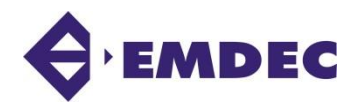

# *– Transpor Inclusão de Veículo*

Transporte Executivo de Passageiros - CTEP

# **DESCRIÇÃO**

- $\checkmark$  Procedimento para inclusão de veículo no Cadastro Municipal de Transporte Executivo de Passageiros – CTEP para operar no município de Campinas;
- Tendo sua solicitação deferida, o veículo estará autorizado a prestar o serviço no município de Campinas até findar a validade de inspeção ou do CTEP da empresa, sendo que antes de findar a validade da inspeção deverá realizar nova em empresa credenciada pela EMDEC e fazer a atualização da inspeção no sistema seguindo procedimento específico.

## **OBSERVAÇÕES IMPORTANTES**

- **1)** A inclusão do veículo deverá ser realizada diretamente pela ferramenta web disponibilizada no sítio eletrônico da EMDEC na seção "Transporte" - "Transporte Executivo de Passageiros", por empresa que possua o CTEP e esteja regular;
- **2)** No ato da solicitação será gerada a taxa pertinente e após comprovação de recolha da mesma será liberado para análise por parte da EMDEC via sistema;
- **3)** Solicitações com documentação incompleta, rasurados, ilegíveis, com a validade vencida ou em desacordo com a legislação serão indeferidas;
- **4)** Caso necessário será emitida via sistema a autorização para emplacamento do veículo na categoria aluguel.

#### **DOCUMENTOS NECESSÁRIOS PARA UPLOAD**

Laudo de vistoria anual emitido por empresa credenciada pela EMDEC para tal fim, conforme definido no inciso VII, do art. 6 º , da Lei nº 15.507/2017

Documento do Veículo - CRLV devidamente licenciado no município de Campinas na categoria aluguel e em nome do transportador

**Caso o veículo não encontre-se emplacado na categoria aluguel, deverá subir primeiramente o CRLV em nome na categoria particular ou CRV devidamente preenchido com os dados e assinaturas reconhecidas em cartório do comprador (requerente) e vendedor, após emplacamento na categoria aluguel com autorização que será disponibilizada pela EMDEC via sistema, deverá fazer o upload do CRLV conforme descrito acima**

#### **DECLARAR DIRETAMENTE NO SISTEMA**

Declaração de que o veículo atende o art. 6º da Lei nº 15.507/2017

#### **PREENCHER DIRETAMENTE NO SISTEMA**

Indicação dos seguintes dados do veículo: RENAVAM, Placa, Número Chassi, Tipo Veículo, Modelo/Faixa IPVA, Tipo Combustível, Categoria, Ano Fabricação, Ano Modelo, Cor, Cilindrada, Capacidade, Validade Inspeção

1) Prazo para análise da solicitação **5 dias úteis**, após comprovação de recolha da taxa pertinente.

### **TAXA (em Unidade Fiscal de Campinas – UFIC)**

 $\checkmark$  Inclusão de Veículo = 90 UFIC's

**EMDEC S/A - EMPRESA MUNICIPAL DE DESENVOLVIMENTO DE CAMPINAS S/A** Rua Dr. Salles Oliveira, 1028 – Vila Industrial – CEP: 13035-270 – Campinas/SP Site: [www.emdec.com.br](http://www.emdec.com.br/) Página **1** de **1 V. Out/19**